# WEB APP PORT OF BUFFER CAPACITY MATLAB APPLICATION

**SEAN GUIDRY STANTEEN** USDA: DR. FRED BREIDT **UTA: DR. JIANZHONG SU** 

## **CONTEXT**

- $\bullet$  PH = "POTENTIAL OF HYDROGEN"
	- ACIDITY/BASICITY OF SUBSTANCE
	- PH =  $-\text{LOG}([H^+])$ ,  $([H^+]$  is the HYDROGEN ION CONCENTRATION)
- PH > 4.6 IN SEALED CONTAINER = HOME FOR CLOSTRIDIUM BOTULINUM
	- CLOSTRIDIUM BOTULINUM CREATE TOXIN THAT CAUSES BOTULISM  $\bullet$
	- $BOTULISM = FATAL DISEASE$  $\bullet$

## HOW TO COMBAT BOTULISM?

- MAKE FOODS MORE ACIDIC
	- $PH < 4.6$
	- $[H^+] > 10^{-4.6}$
- WE DON'T KNOW  $[H^+]$
- BUT WE KNOW HOW TO FIND IT  $\bullet^*$

## HOW TO FIND  $[H^+]$

•  $0 = \sum \frac{C_{ai}K_{ai}}{K_{ai} + [H^+]}\n - \sum \frac{C_{bi}[H^+] }{K_{bi} + [H^+]}\n + \frac{K_w}{[H^+]}\n - [H^+] + AdjC$ 

- $C_{\alpha/b}$ : Vector of the molar concentrations of acids and bases
- $K_{a/b}$ : Vector of corresponding equilibrium constants of acids and bases
- $K_w = 1 \times 10^{-14}$ : autoionization constant of water
- $\bullet$   $AdjC$ : Ion contribution due to salt in acid and bases
- **BETTER IDEA! MACHINE LEARNING**  $\bullet$ 
	- **NEWTON MINIMIZATION**  $\bullet$

## VISUAL COMPARISON

Accept parameters (.csv file) Accept titration data from Hanna Instruments automated titrator (.RPT files)

. . . . . . . . . . . . . . . . .

 $1.6$ 

**Beta** 

 $1.8$ 

 $1.2$ 

 $a/b$ 

 $14$ 

BufferSDWebApp BufferCapacity3

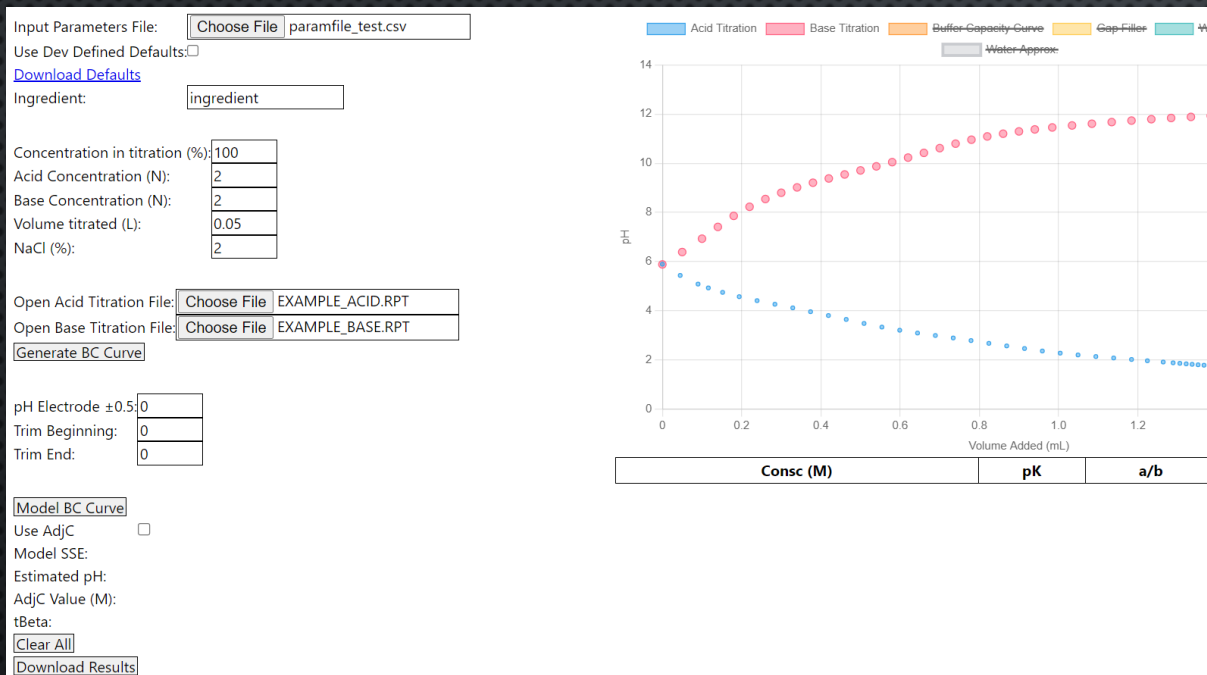

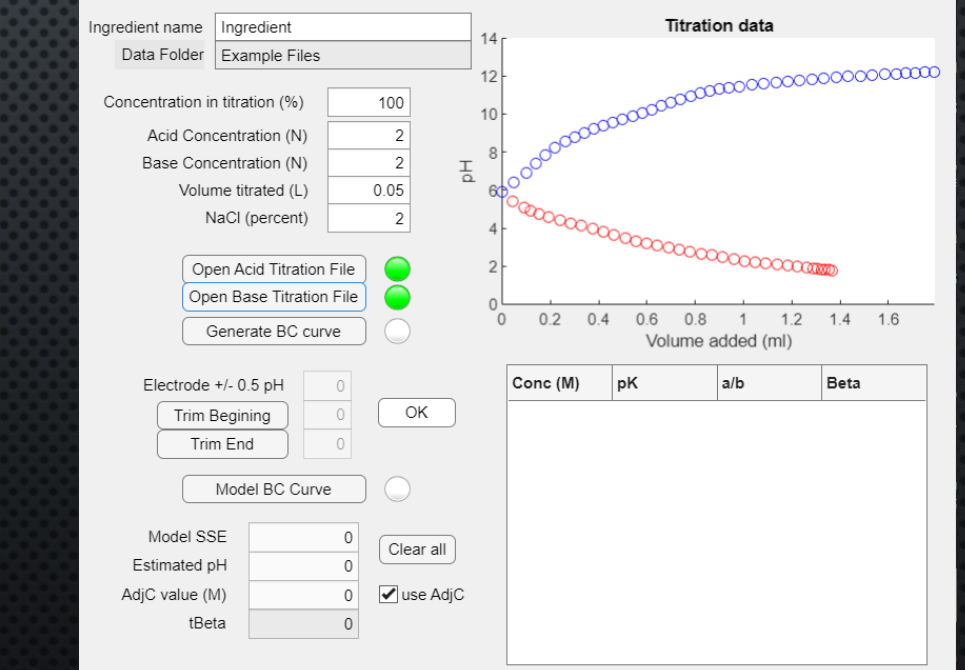

## VISUAL COMPARISON

Generate buffer capacity curve via  $\beta = \frac{\Delta(\text{acid or base})}{\Delta n H}$ 

Δ

BufferSDWebApp BufferCapacity3

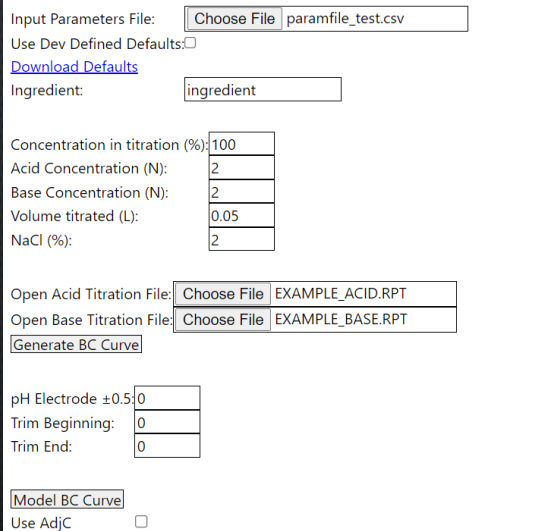

Model SSE:

tBeta:

Clear All Download Results

Estimated pH: AdjC Value (M):

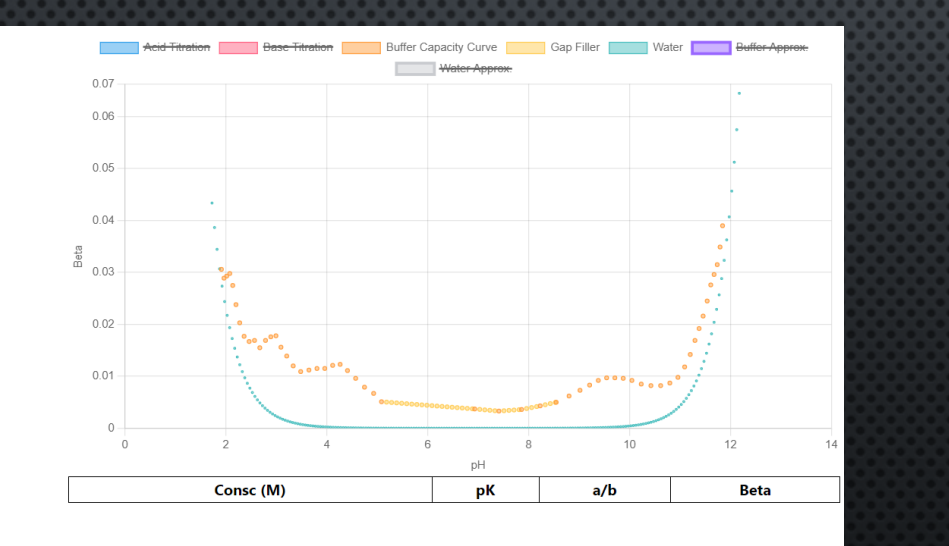

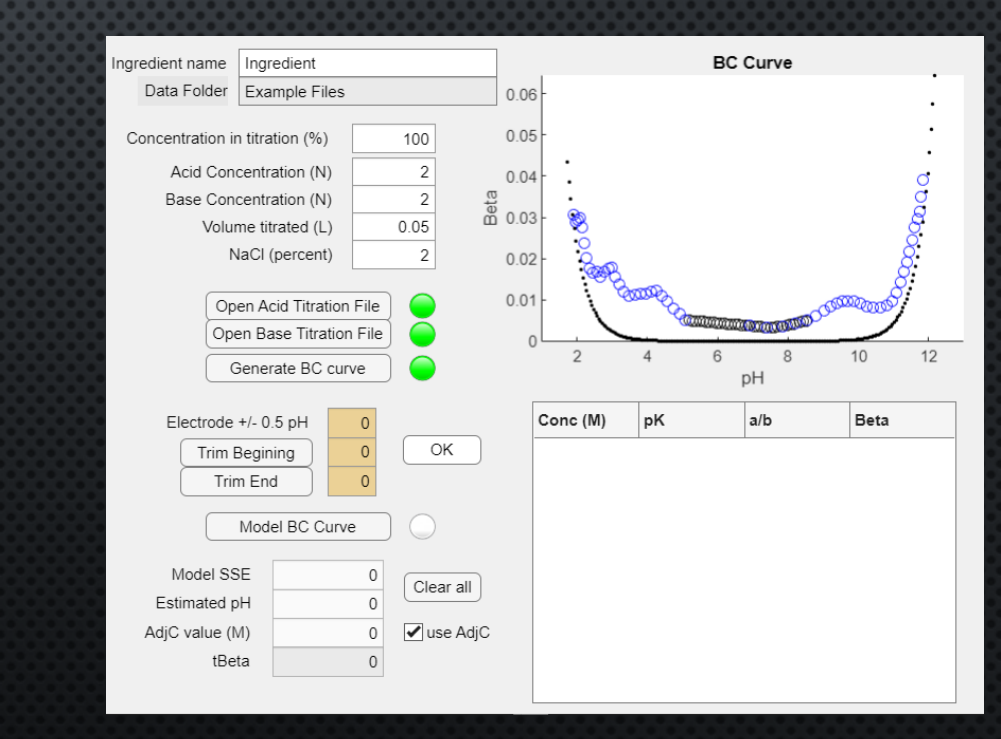

**VISUAL COMPARISON**  $\frac{n}{2}$ 2  $\min_{x} \sum_{i=1}$  $Y(pH_i) - F(pH_i; x)$  $i=1$  $Y(y)$  = observed buffer capacity at pH y  $\iota$  $\iota$  $F(y; x) = B_0 + \sum A_i \sin(\theta)$  $\overline{2}^{(y)}$  +  $\sum B_i$ cos(  $\overline{2}$  y ),  $(A_i, B_i \epsilon x)$  $\beta([H^+];\bm{x})=2.3\sum_i^n\frac{C_iK_i[H^+]}{(K_i+[H^+])^2}+\frac{K_w}{[H^+]}+ [H^+]$  predicted buffer capacity at  $[H^+]$  given  $\bm{x}$ 

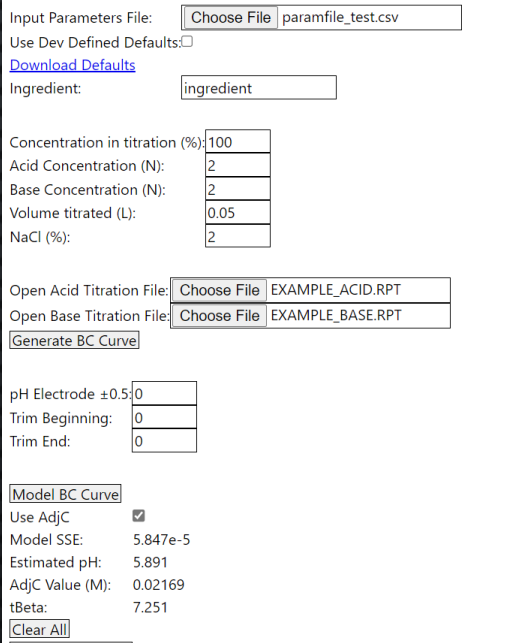

**Download Results** 

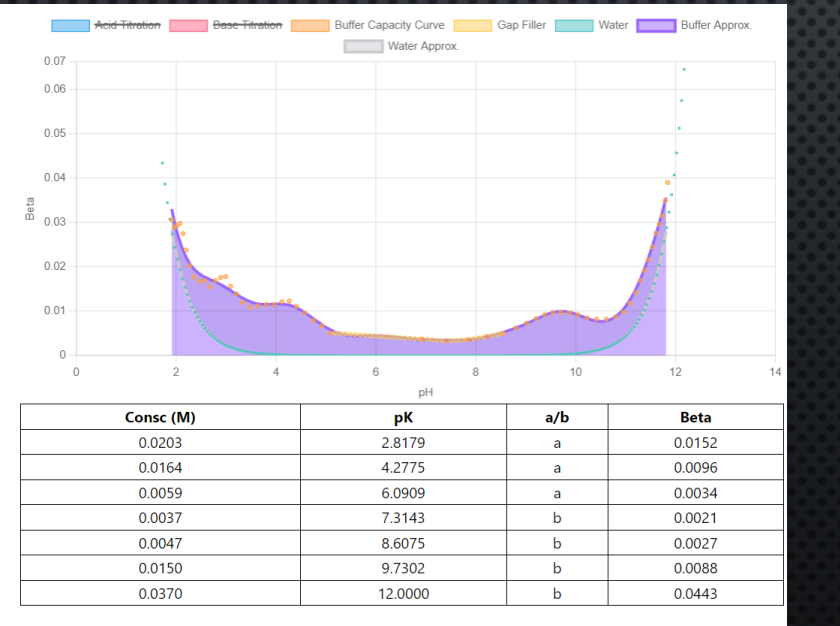

#### BufferSDWebApp BufferCapacity3

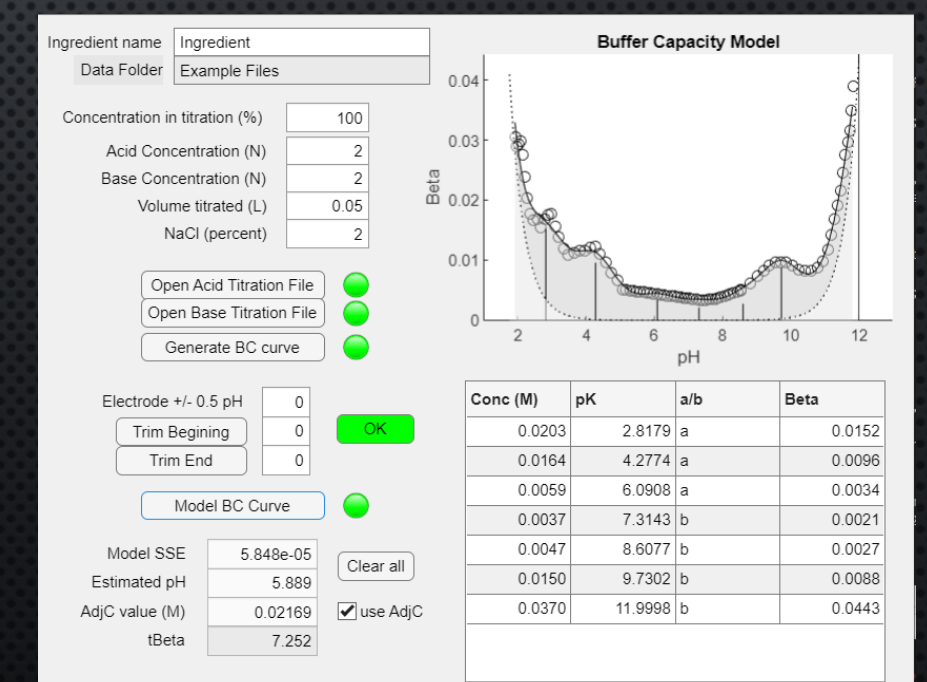

## DETAIL COMPARISON

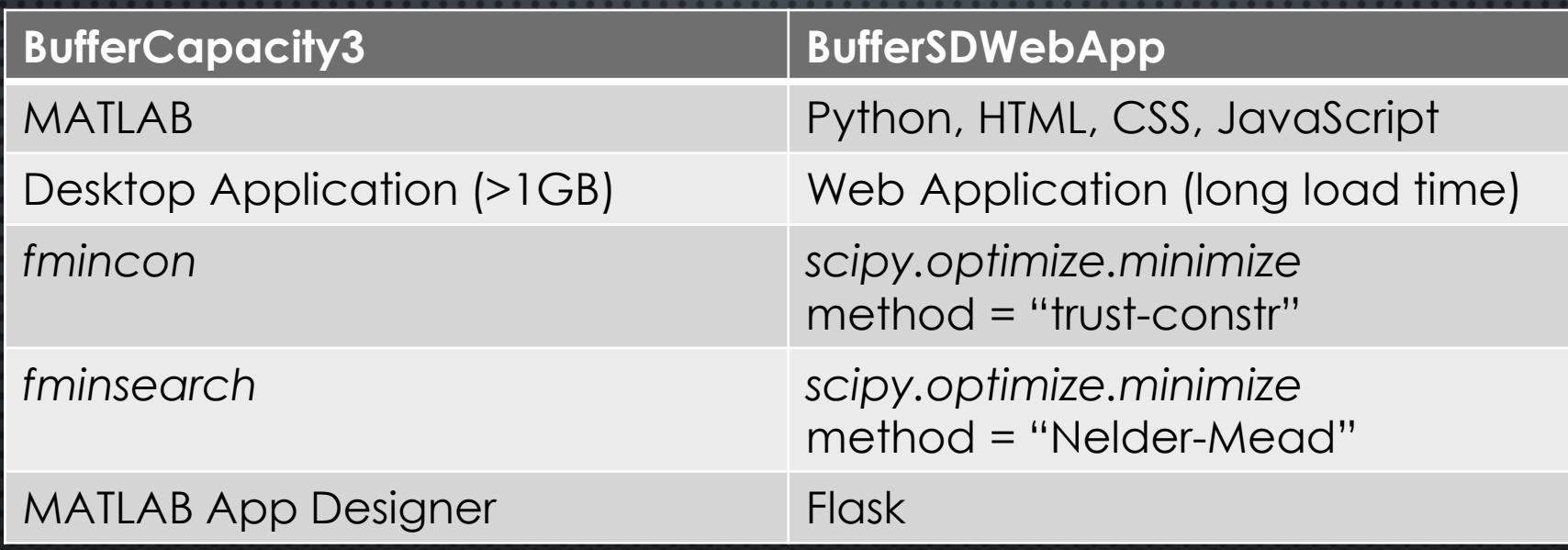

## DATA COMPARISONS

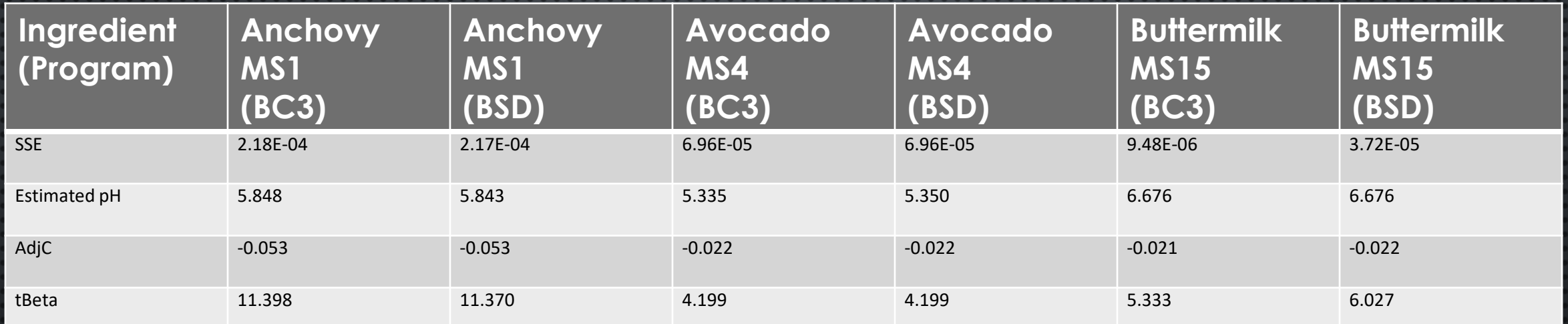

 $MRD =$ 1  $\frac{1}{3}\sum_{i=1}$  $_{l=1}$ 3  $BC3_i - BSD_i$  $BC3_i$ **SSE Estimated pH AdjC tBeta** 0.9762 0.0012 0.0159 0.0442

## CLIENT-SIDE ONLY

- COMPANIES DON'T WANT TO SHARE  $\bullet$ **THEIR RECIPES**
- COMPANIES DON'T WANT TO SEND  $\bullet$ THEIR RECIPES TO OTHER SERVERS
- SOLUTION: DON'T MAKE THEM SEND  $\bullet$ **IT TO A SERVER** 
	- · PYSCRIPT: INTERNAL **ANACONDA PROJECT**
	- ALLOWS PYTHON TO RUN  $\bullet$ **CLIENT-SIDE**

INGREDIENTS: ENRICHED FLOUR (WHEAT FLOUR, NIACIN, REDUCED IRON, THIAMIN MONONITRATE [VITAMIN  $B_1$ ], RIBOFLAVIN [VITAMIN  $B_2$ ], FOLIC ACID), CORN SYRUP, SUGAR, SOYBEAN AND PALM OIL (WITH TBHQ FOR FRESHNESS), CORN SYRUP SOLIDS, DEXTROSE, HIGH FRUCTOSE CORN SYRUP, FRUCTOSE, GLYCERIN, CONTAINS 2% OR LESS OF COCOA (PROCESSED WITH ALKALI), POLYDEXTROSE, MODIFIED CORN STARCH, SALT, DRIED CREAM, CALCIUM CARBONATE, CORNSTARCH, LEAVENING (BAKING SODA, SODIUM ACID PYROPHOSPHATE, MONOCALCIUM PHOSPHATE, CALCIUM SULFATE), DISTILLED MONOGLYCERIDES, HYDROGENATED PALM KERNEL OIL, SODIUM STEAROYL LACTYLATE, GELATIN, COLOR ADDED, SOY LECITHIN, DATEM, NATURAL AND ARTIFICIAL FLAVOR, VANILLA EXTRACT, CARNAUBA WAX, XANTHAN GUM, VITAMIN A PALMITATE, YELLOW #5 LAKE, RED #40 LAKE, CARAMEL COLOR, NIACINAMIDE, BLUE #2 LAKE, REDUCED IRON, YELLOW #6 LAKE, PYRIDOXINE HYDROCHLORIDE (VITAMIN B6), RIBO-FLAVIN (VITAMIN B2), THIAMIN HYDROCHLORIDE (VITAMIN B1), CITRIC ACID, FOLIC ACID, RED #40, YELLOW #5, YELLOW #6, BLUE #2, BLUE #1.

#### Without Pyscript

Python functions' inputs

#### Client Side Server Side

Interpreter for Javascript and WebAssembly

Python functions' outputs<br>
Fython functions' outputs

for Python, Java, R, etc.

Python:  $C = (A+B)\wedge 2$  Assembly: MOV AX, [A] ; Move A to Register Ax ADD AX, [B] ; Add B to A IMUL AX ; Square(A+B) MOV  $[C]$ , AX; Mov  $(A+B)^{n}$  to C

Machine Code: 00000100 A10D01 00000103 03060F01 00000107 F7E8 00000109 A31101 0000010C C3 0000010D 0300 0000010F 0400 00000111 0000

Thank you StackOverflow!

#### Without Pyscript

Python functions' inputs

#### Client Side Server Side

Interpreter for Javascript and WebAssembly

Python functions' outputs<br>
Fython functions' outputs

for Python, Java, R, etc.

### With Pyscript

Python functions and modules

Python functions as bytecode (for WebAssembly)

#### Client Side Server Side

Pyodide translates functions to bytecode

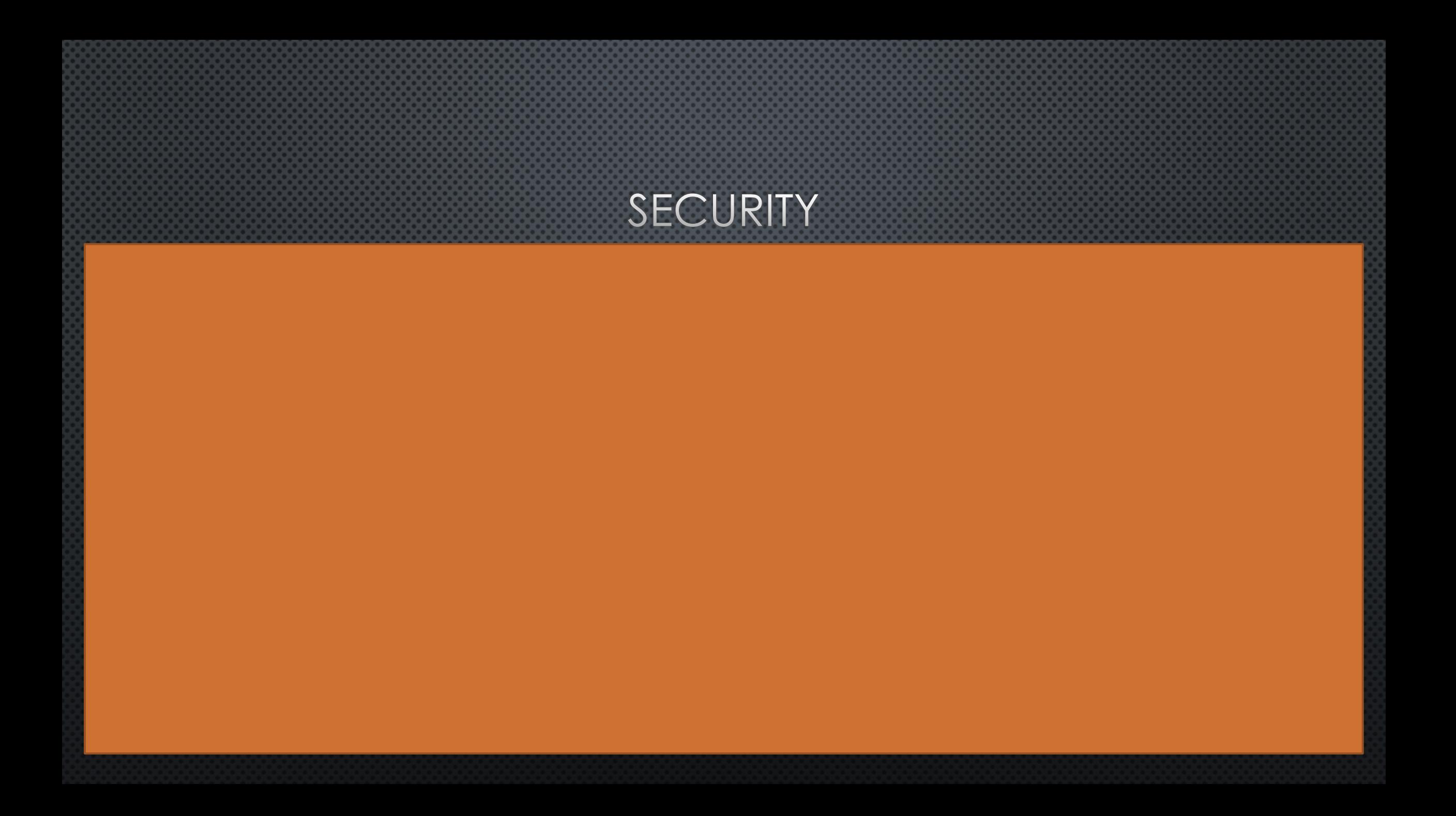

### WHAT COMES NEXT?

- DEPLOYMENT ON PUBLICLY AVAILABLE SERVER
- USE IT TO PRODUCE PH ESTIMATIONS FOR MULTIPLE INGREDIENTS